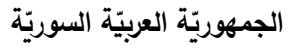

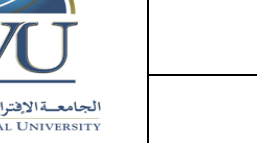

**Syrian Arab Republic** 

**Ministry of Higher Education العـالـــــــــي التعـليــم وزارة**

**Syrian Virtual University** 

# **وثيقة تعريف: مهارات الحاسوب**

**ة: معلومات أساسي**

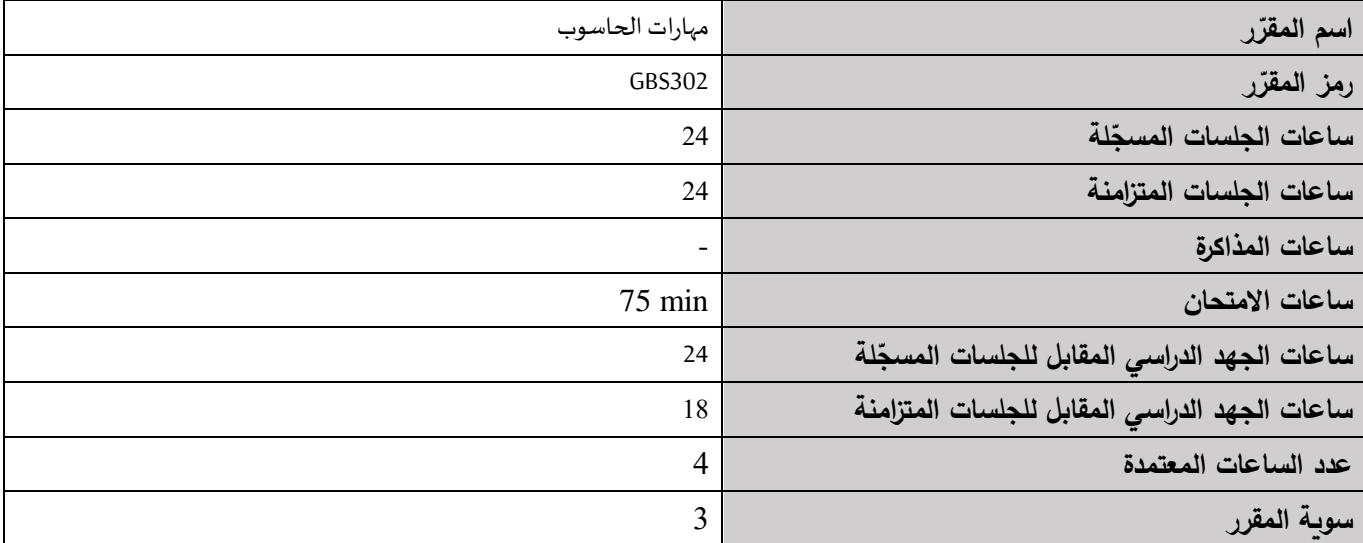

 **-1 ر المقر ات المطلوب دراستها قبل ر المقر : ً مباشرة**

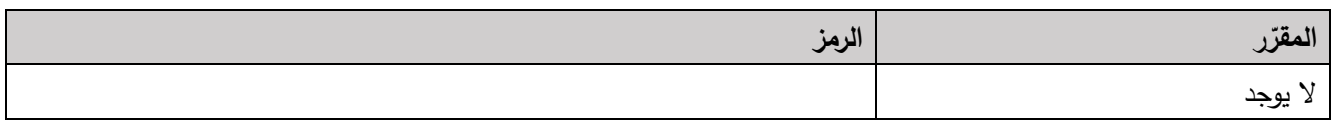

# **-2 الهدف من ر المقر :**

يهدف المقرر إلى تعليم الطالب المفاهيم الرئيسية الستخدام الحاسب وتطبيقاته األساسية. حيث يتعرف الطالب في البداية على المكونات الرئيسية للحاسب، البرمجيات الحاسوبية، الشبكات الحاسوبية، اإلنترنت، قضايا أساسية عند استخدام تكنولوجيا المعلومات والاتصالات. يتم التركيز بعد ذلك إلى إكساب الطالب مهارات استخدام نظام التشغيل Windows10: النوافذ، الأيقونات، الفأرة، لوحة المفاتيح، التعامل مع الملفات، إعدادات الحاسوب، الطابعة. ثم ينتقل الطالب إلى تعلم إنشاء المستندات باستخدام برنامج تحرير النصوص 2016 Word: تحرير النصوص، التنسيق، الجداول، الكائنات، الطباعة. يتابع الطالب بعدها تعلم إعداد العروض التقديمية باستخدام برنامج 2016 Point Power: إعداد الشرائح، العرض، تأثيرات الحركة، تأثيرات االنتقال.

يتابع الطالب تعلم مفاهيم البريد االلكتروني 2016 Outlook: التعامل مع البريد، جهات االتصال، إدارة برنامج البريد االلكتروني. ومن ثم ينتقل الطالب لتعلم مفاهيم متقدمة عن برنامج الجداول االلكترونية 2016 Excel: إنشاء المصنفات و أوراق العمل، الفرز والبحث والاستبدال، التعبئة، الصيغ والدوال، التنسيق، المخططات، الطباعة.

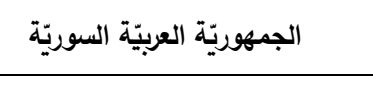

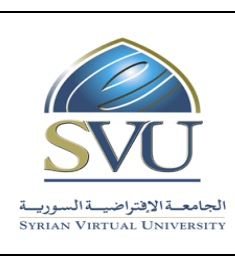

**Ministry of Higher Education العـالـــــــــي التعـليــم وزارة**

**Syrian Virtual University** 

# **-<sup>3</sup> <sup>ة</sup> ) ة المرجو صالت التعليمي :)ILO – Intended Learning Objectives / Outcomes المح**

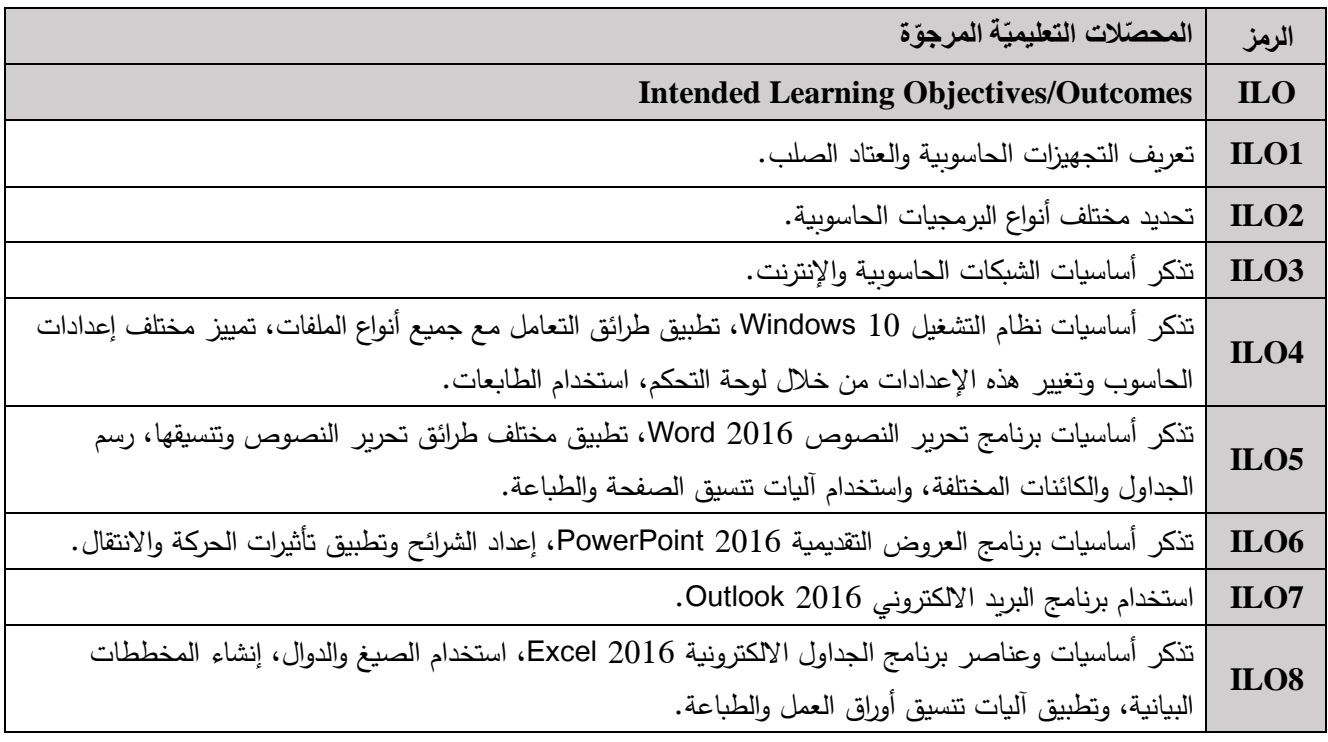

**الجمهوري ة العربي ة السورية**

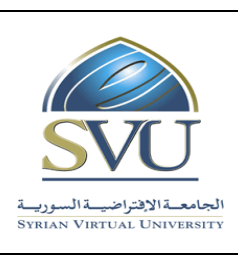

**Syrian Arab Republic** 

**Ministry of Higher Education العـالـــــــــي التعـليــم وزارة**

**Syrian Virtual University** 

# **-4 محتوى المقرر:) 24 ساعة حد أقصى مجموع الساعات المسجلة، 24 ساعة حد أقصى مجموع الساعات المتزامنة(**

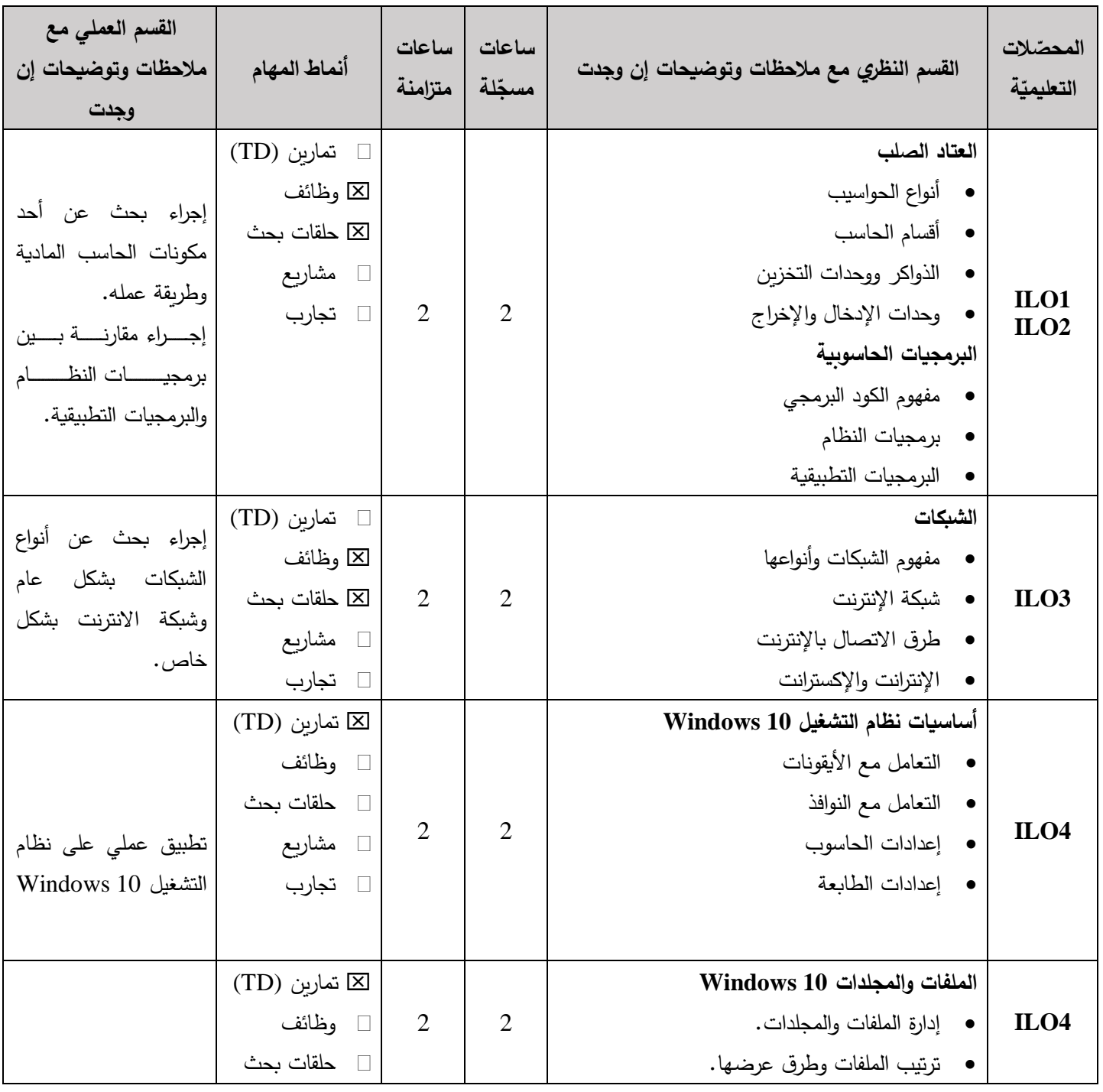

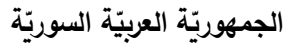

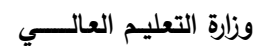

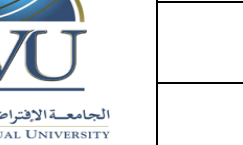

**Syrian Arab Republic** 

#### **Ministry of Higher Education العـالـــــــــي التعـليــم وزارة**

# **Syrian Virtual University**

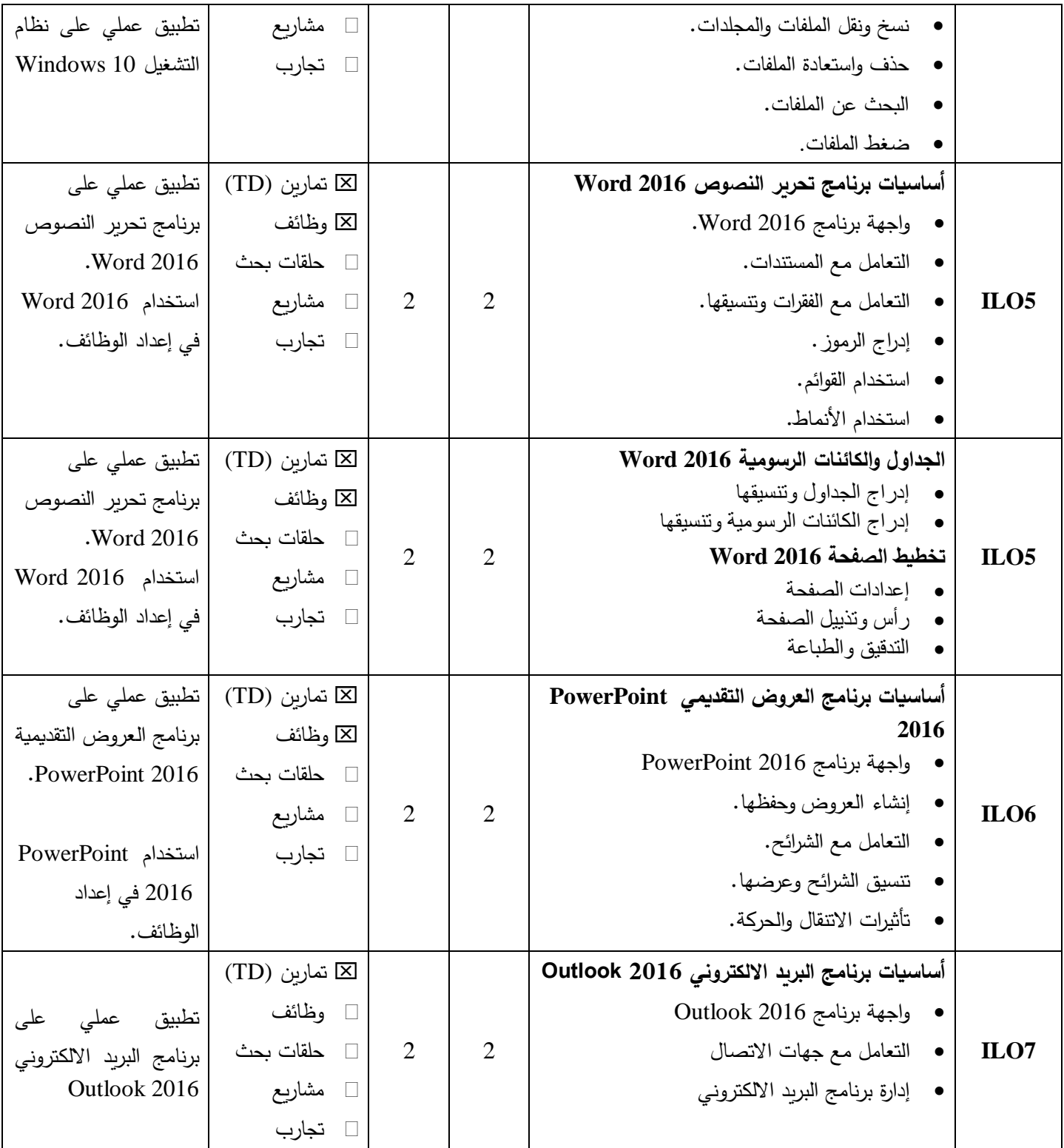

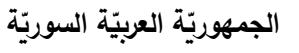

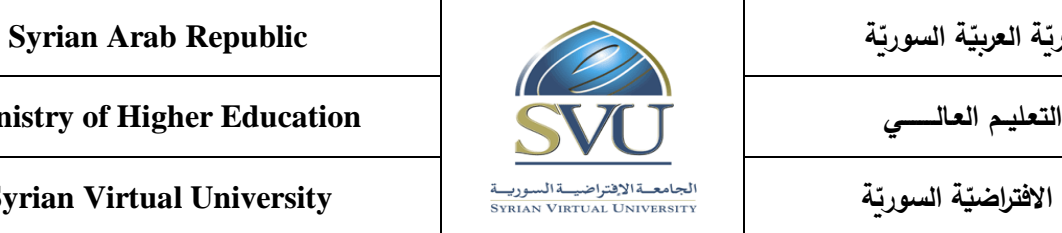

#### **Ministry of Higher Education العـالـــــــــي التعـليــم وزارة**

# **Syrian Virtual University**

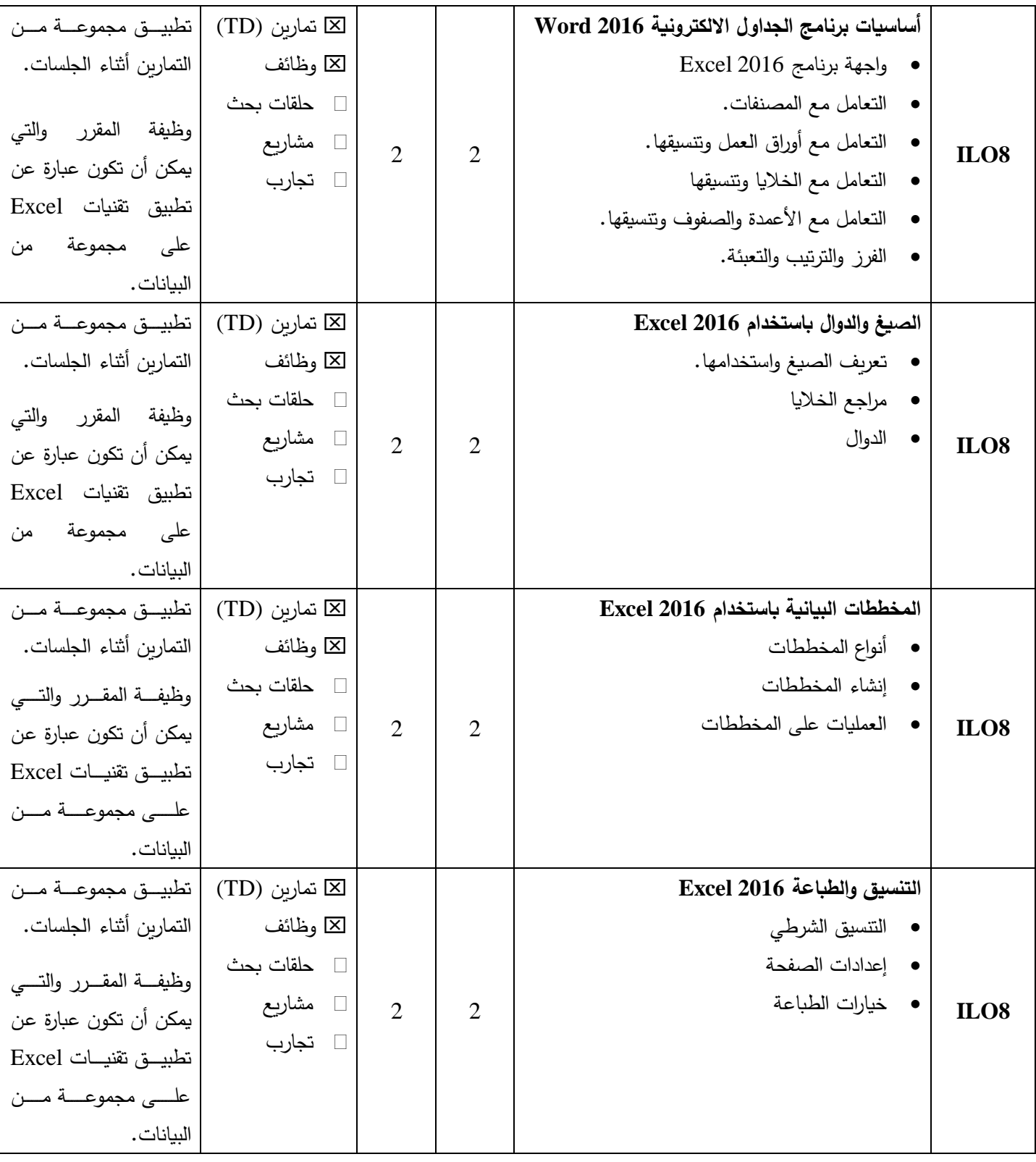

**الجمهوري ة العربي ة السورية** الجامعة الافتراضيّة السوريّة

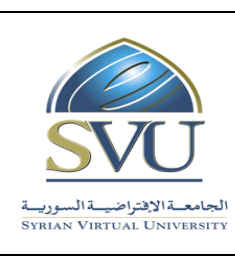

### **Syrian Arab Republic**

**Ministry of Higher Education العـالـــــــــي التعـليــم وزارة**

**Syrian Virtual University** 

**-5 معايير التقويم:**

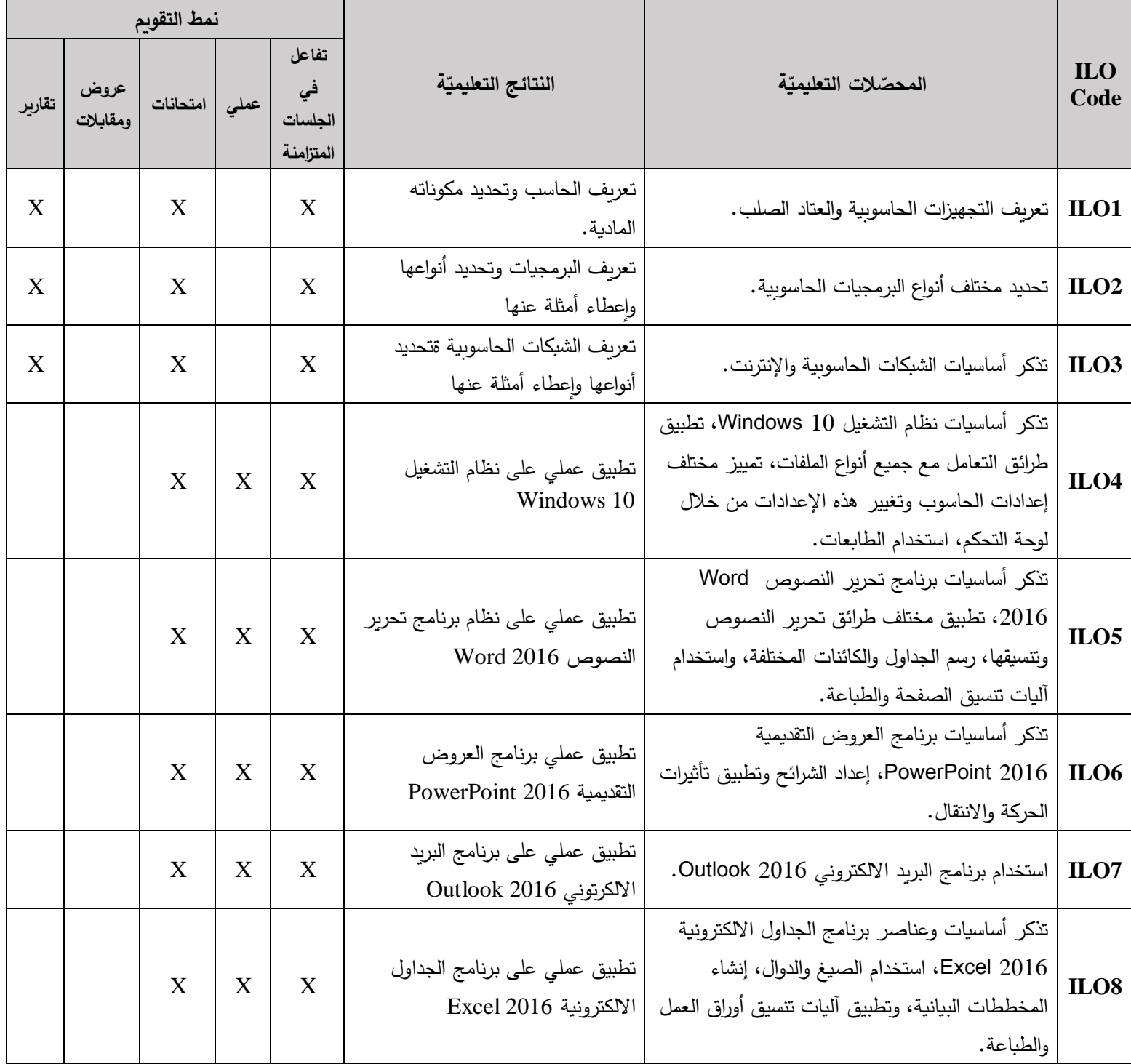

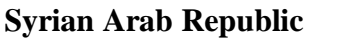

**Ministry of Higher Education العـالـــــــــي التعـليــم وزارة**

**Syrian Virtual University** 

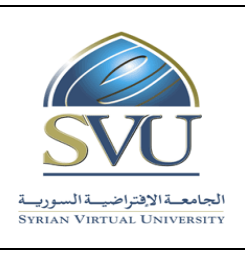

**الجمهوري ة العربي ة السورية**

الجامعة الافتراضيّة السوريّة

**-6 أدوات ومختبرات القسم العملي:**

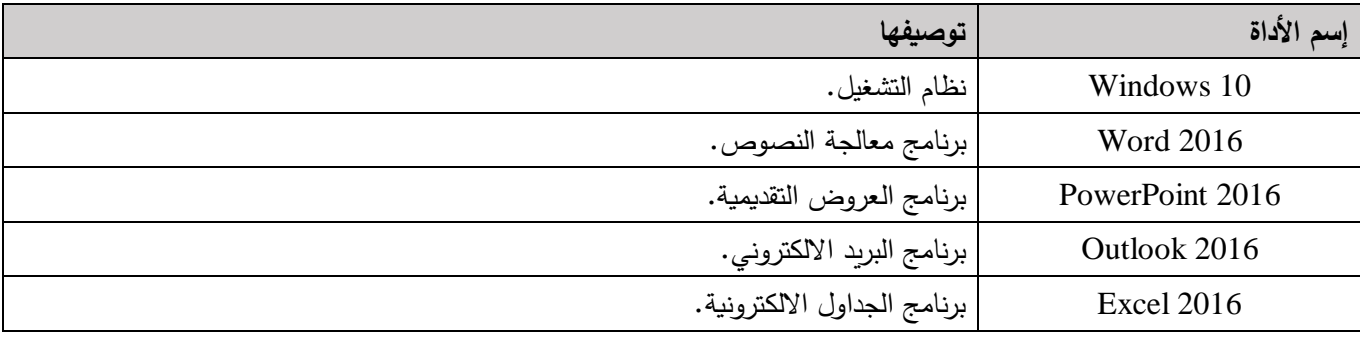

**-7 المراجع األساسية:**

- 1. Joyce J. Nielsen. (2016). Microsoft Official Academic Course MICROSOFT EXCEL 2016. John Wiley & Sons.
- 2. Mary Lemons. (2016). Microsoft Official Academic Course MICROSOFT POWERPOINT 2016. John Wiley & Sons.
- 3. Craig Zacker. (2016). Microsoft Official Academic Course MICROSOFT WORD 2016. John Wiley & Sons.
- 4. Joan Lambert. (2016). Microsoft Outlook 2016 Step by Step. Microsoft Press.
- 5. Andrew Bettany and Andrew Warren. (2016). Installing and Configuring Windows 10. Microsoft Press.
- 6. Barry Pruett. Networking Fundamentals. (2017). John Wiley & Sons.
- 7. [TIMOTHY O'LEARY,](https://www.rahvaraamat.ee/a/authors/timothy-o-leary/692612/en) [LINDA O'LEARY,](https://www.rahvaraamat.ee/a/authors/linda-o-leary/692613/en) [DANIEL O'LEARY.](https://www.rahvaraamat.ee/a/authors/daniel-o-leary/418069/en) Computing Essentials. (2019) (27th Edition). McGraw-Hill.
- 8. [Lancaster,](https://www.amazon.com/s/ref=dp_byline_sr_book_1?ie=UTF8&field-author=John+Lancaster&text=John+Lancaster&sort=relevancerank&search-alias=books) J. [Taggart,](https://www.amazon.com/s/ref=dp_byline_sr_book_2?ie=UTF8&field-author=Bill+McTaggart&text=Bill+McTaggart&sort=relevancerank&search-alias=books) B, M. [Penfold.](https://www.amazon.com/s/ref=dp_byline_sr_book_3?ie=UTF8&field-author=David+Penfold&text=David+Penfold&sort=relevancerank&search-alias=books) D. [Stott.](https://www.amazon.com/s/ref=dp_byline_sr_book_4?ie=UTF8&field-author=David+Stott&text=David+Stott&sort=relevancerank&search-alias=books) [Sybex.](https://www.amazon.com/s/ref=dp_byline_sr_book_6?ie=UTF8&field-author=Sybex&text=Sybex&sort=relevancerank&search-alias=books) [BC](https://www.amazon.com/s/ref=dp_byline_sr_book_5?ie=UTF8&field-author=BCS&text=BCS&sort=relevancerank&search-alias=books)S. ECDL/ICDL 4.0 Study Guide 1st Edition. 2005.

**-8 المراجع اإلضافية:**

- 1. Paul McFedries. Excel 2016 Formulas and Functions. (2016). Pearson Education.
- 2. Joan E. Lambert. MOS 2016 Study Guide for Microsoft Outlook. (2016). Pearson Education.
- 3. Curtis Frye and Joan Lambert. Microsoft Office 2016 Step by Step. (2015). Microsoft Press.
- 4. Irv Englander. THE ARCHITECTURE OF COMPUTER HARDWARE, SYSTEM SOFTWARE, AND NETWORKING. (2009). John Wiley & Sons.